## Package 'TransTGGM'

November 23, 2022

Title Transfer Learning for Tensor Graphical Models

Version 1.0.0

Description Tensor Gaussian graphical models (GGMs) have important applications in numerous areas, which can interpret conditional independence structures within tensor data. Yet, the available tensor data in one single study is often limited due to high acquisition costs. Although relevant studies can provide additional data, it remains an open question how to pool such heterogeneous data. This package implements a transfer learning framework for tensor GGMs, which takes full advantage of informative auxiliary domains even when non-informative auxiliary domains are present, benefiting from the carefully designed data-adaptive weights. Reference: Ren, M., Zhen Y., and Wang J. (2022). ``Transfer learning for tensor graphical models'' [<arXiv:2211.09391>](https://arxiv.org/abs/2211.09391). License GPL-2 Encoding UTF-8 Imports MASS, Matrix, rTensor, Tlasso, glasso, doParallel,expm LazyData true LazyLoad yes

LazyDataCompression xz

RoxygenNote 7.1.2

**Depends** R  $(>= 3.5.0)$ 

Suggests knitr, rmarkdown

VignetteBuilder knitr, rmarkdown

NeedsCompilation no

Author Mingyang Ren [aut, cre] (<<https://orcid.org/0000-0002-8061-9940>>), Yaoming Zhen [aut], Junhui Wang [aut]

Maintainer Mingyang Ren <renmingyang17@mails.ucas.ac.cn>

Repository CRAN

Date/Publication 2022-11-23 11:30:09 UTC

### <span id="page-1-0"></span>R topics documented:

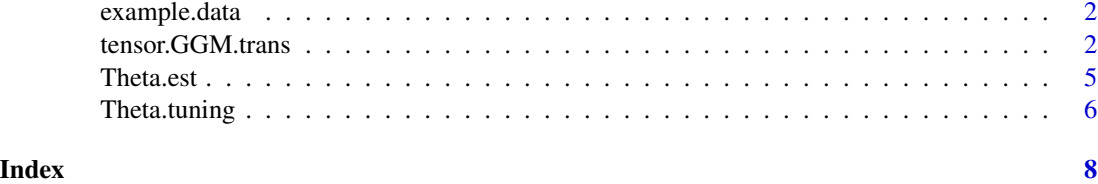

example.data *Some example data*

#### Description

Some example data

#### Format

A list including: t.data: Tensor data in the target domain with  $n=50$  and  $(p1,p2,p3)=(10,10,10)$ . A.data: Tensor data in auxiliary domains with K=5 and nk=100. t.Omega.true.list: A list, the true precision matrices of all modes in the target domain.

#### Source

Simulated data

tensor.GGM.trans *Transfer learning for tensor graphical models.*

#### Description

The main function for Transfer learning for tensor graphical models.

#### Usage

```
tensor.GGM.trans(t.data, A.data, A.lambda, A.orac = NULL, c=0.6,
                        t.lambda.int.trans=NULL, t.lambda.int.aggr=NULL,
                        theta.algm="cd", cov.select="inverse",
                       cov.select.agg.size = "inverse",
                        cov.select.agg.diff = "tensor.prod",
                        symmetric = TRUE, init.method="Tlasso",
                        init.method.aux="Tlasso", mode.set = NULL,
                        init.iter.Tlasso=2, cn.lam2=seq(0.1,2,length.out =10),
                       c.lam.Tlasso=20, c.lam.sepa=20, adjust.BIC=FALSE,
                       normalize = TRUE, inti.the=TRUE, sel.ind="fit")
```
#### Arguments

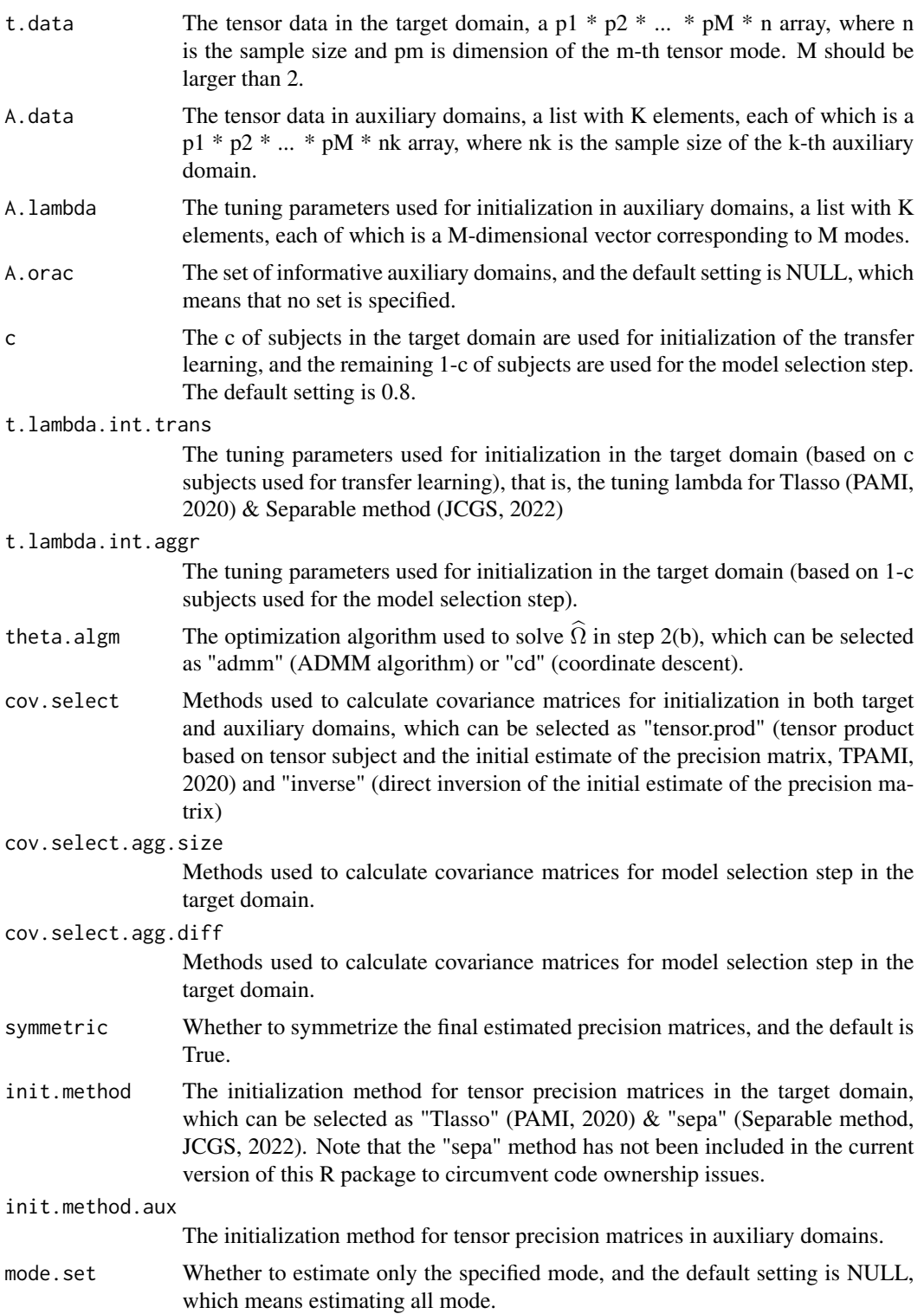

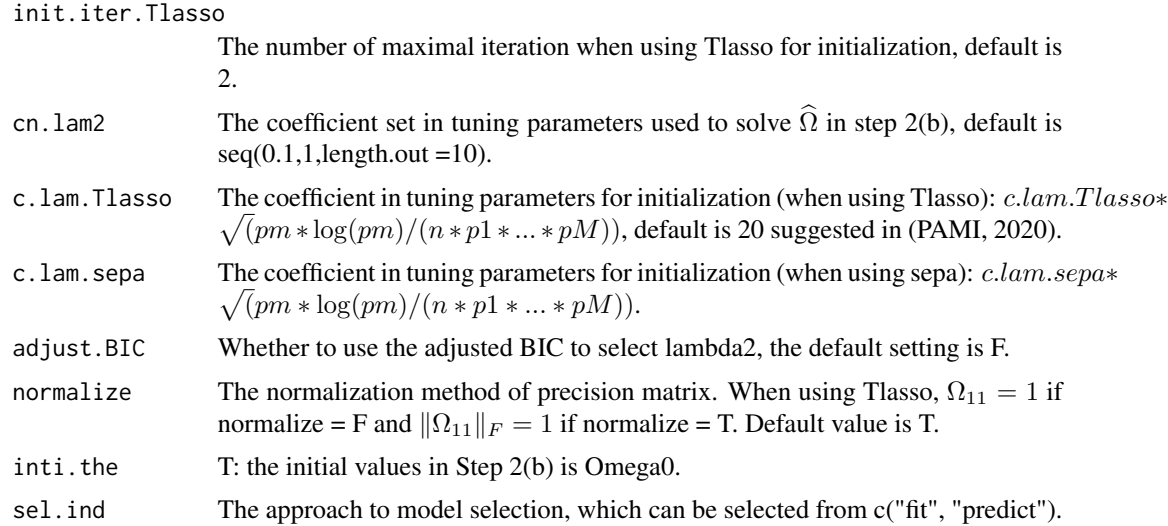

#### Value

A result list including: Omega.list: the final estimation result of the target precision matrices after the model selection of transfer learning-based estimation and initial estimation (in which the initial covariance matrices of auxiliary domains is weighted by sample sizes); Omega.sym.list: the symmetrized final estimation result in Omega.list; Omega.list.diff: the final estimation result of the target precision matrices after the model selection of transfer learning-based estimation and initial estimation (in which the initial covariance matrices of auxiliary domains is weighted by the differences with the target domain); Omega.sym.list.diff: the symmetrized final estimation result in Omega.list.diff; res.trans.list: transfer learning-based estimation results.

#### Author(s)

Mingyang Ren, Yaoming Zhen, Junhui Wang. Maintainer: Mingyang Ren [renmingyang17@mails.ucas.ac.cn.](mailto:renmingyang17@mails.ucas.ac.cn)

#### References

Ren, M., Zhen Y., and Wang J. (2022). Transfer learning for tensor graphical models.

#### Examples

```
library(TransTGGM)
library(Tlasso)
data(example.data)
t.data = example.data$t.data
A.data = example.data$A.data
t.Omega.true.list = example.data$t.Omega.true.list
normalize = TRUE
K = length(A.data)p.vec = dim(t.data)M = length(p, vec) - 1
```
#### <span id="page-4-0"></span>Theta.est 5

```
n = p. vec[M+1]p.vec = p.vec[1:M]tla.lambda = 20*sqrt( p.vec*log(p.vec) / ( n * prod(p.vec) ))
A.lambda = list()
for (k in 1:K) {
  A.lambda[[k]] = 20*sqrt( \log(p.vec) / ( \dim(A.data[[k]])[M+1] * prod(p.vec) ) )}
res.final = tensor.GGM.trans(t.data, A.data, A.lambda, normalize = normalize)
Tlasso.Omega.list = Tlasso.fit(t.data, lambda.vec = tla.lambda,
                    norm.type = 1+as.numeric(normalize))
i.Omega = as.data.frame(t(unlist(est.analysis(res.final$Omega.list, t.Omega.true.list))))
i.Omega.diff = t(unlist(est.analysis(res.final$Omega.list.diff, t.Omega.true.list)))
i.Omega.diff = as.data.frame(i.Omega.diff)
i.Tlasso = as.data.frame(t(unlist(est.analysis(Tlasso.Omega.list, t.Omega.true.list))))
i.Omega.diff # proposed.v
i.Omega # proposed<br>i.Tlasso # Tlasso
i.Tlasso
```

```
Theta.est Fast Fast Fast Precision matrix estimation
```
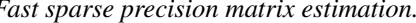

#### Description

The fast sparse precision matrix estimation in step 2(b).

#### Usage

```
Theta.est(S.hat.A, delta.hat, lam2=0.1, Omega.hat0=NULL,
                n=100, max\_iter=10, eps=1e-3, method = "cd")
```
#### Arguments

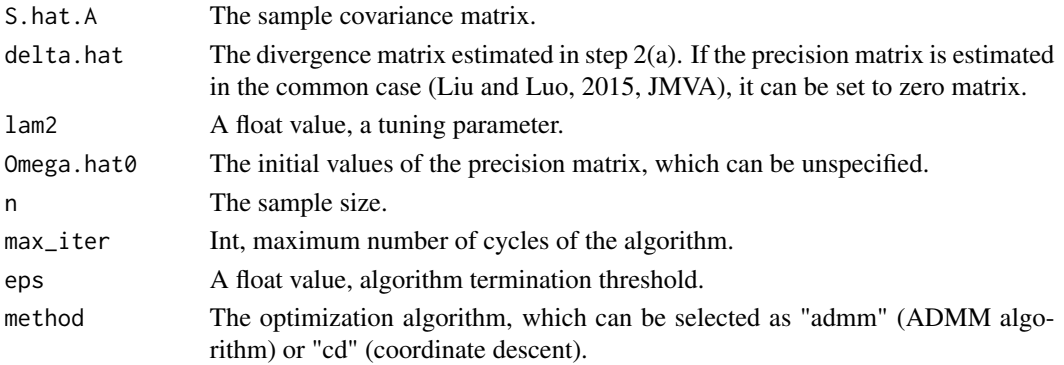

#### <span id="page-5-0"></span>Value

A result list including: Theta.hat.m: the optimal precision matrix; BIC.summary: the summary of BICs; Theta.hat.list.m: the precision matrices corresponding to a sequence of tuning parameters.

#### Author(s)

Mingyang Ren, Yaoming Zhen, Junhui Wang. Maintainer: Mingyang Ren [renmingyang17@mails.ucas.ac.cn.](mailto:renmingyang17@mails.ucas.ac.cn)

#### References

Ren, M., Zhen Y., and Wang J. (2022). Transfer learning for tensor graphical models. Liu, W. and Luo X. (2015). Fast and adaptive sparse precision matrix estimation in high dimensions, Journal of Multivariate Analysis.

#### Examples

```
p = 20n = 200omega = diag(rep(1,p))for (i in 1:p) {
  for (j in 1:p) {
    omega[i,j] = 0.3^{\circ}(abs(i-j))*(abs(i-j) < 2)
  }
}
Sigma = solve(omega)
X = MASS::mvrnorm(n, rep(0,p), Signa)S.hat.A = cov(X)delta.hat = diag(rep(1,p)) - diag(rep(1,p))omega.hat = Theta.est(S.hat.A, delta.hat, lam2=0.2)
```
Theta.tuning *Fast sparse precision matrix estimation.*

#### Description

The fast sparse precision matrix estimation in step 2(b).

#### Usage

```
Theta.tuning(lambda2, S.hat.A, delta.hat, Omega.hat0, n.A,
                    theta.algm="cd", adjust.BIC=FALSE)
```
#### Theta.tuning 7

#### Arguments

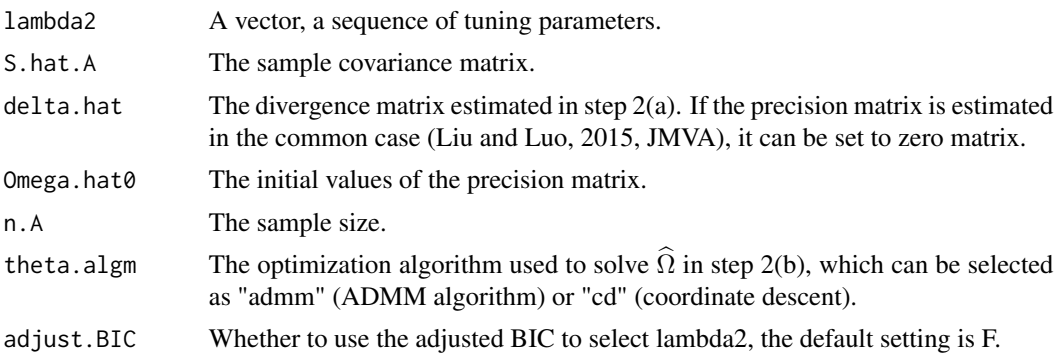

#### Value

A result list including: Theta.hat.m: the optimal precision matrix; BIC.summary: the summary of BICs; Theta.hat.list.m: the precision matrices corresponding to a sequence of tuning parameters.

#### Author(s)

Mingyang Ren, Yaoming Zhen, Junhui Wang. Maintainer: Mingyang Ren [renmingyang17@mails.ucas.ac.cn.](mailto:renmingyang17@mails.ucas.ac.cn)

#### References

Ren, M., Zhen Y., and Wang J. (2022). Transfer learning for tensor graphical models. Liu, W. and Luo X. (2015). Fast and adaptive sparse precision matrix estimation in high dimensions, Journal of Multivariate Analysis.

#### Examples

```
p = 20n = 200omega = diag(rep(1,p))
for (i in 1:p) {
  for (j in 1:p) {
    omega[i,j] = 0.3^{\circ}(abs(i-j))*(abs(i-j) < 2)
  }
}
Sigma = solve(omega)
X = MASS::mvrnorm(n, rep(0,p), Signa)S.hat.A = cov(X)delta.hat = diag(rep(1,p)) - diag(rep(1,p))lambda2 = seq(0.1, 0.5, length.out =10)res = Theta.tuning(lambda2, S.hat.A, delta.hat, n.A=n)
omega.hat = res$Theta.hat.m
```
# <span id="page-7-0"></span>Index

example.data, [2](#page-1-0)

tensor.GGM.trans, [2](#page-1-0) Theta.est, [5](#page-4-0) Theta.tuning, [6](#page-5-0)